# Sistemas de Información

### Tecnologías de objetos distribuidos: OMG-CORBA. Invocación dinámica

**Agradecimientos**: Juan Pavón Mestras (UCM), Jesus Villamor Lugo y Simon Pickin (UC3M), Juan José Gil Ríos (Terra)

### CORBA **DII (***Dinamic Invocation Interface)* **n** dii

- Motivación
- ¿Qué es?
- ¿Para qué sirve?
- ¿Cómo se usa?
- ¿Cómo funciona?
- **Repositorio de interfaces** 
	- ¿Qué es?
	- ¿Para qué sirve?
	- ¿Cómo se usa?
	- ¿Cómo funciona?
- Ejemplos

# CORBA *Invocación dinámica* Motivación

#### $\mathbb{R}^2$ El problema:

□ El modelo basado en stubs tiene algunas restricciones

- Los stubs son generados en tiempo de compilación
- Un cambio en el IDL implica rehacer todos los clientes
- □ Hay algunas aplicaciones (navegadores, depuradores, intérpretes) que requieren flexibilidad mayor porque:
	- No saben de antemano que interfaz tendrán los objetos a los que accederán
	- Necesitan la existencia de mecanismos que les permitan:
		- □ Descubrir esas interfaces
		- □ Crear de forma dinámica la petición de operación
- La solución: CORBA ofrece una solución basada en:
	- $\Box$  El repositorio de interfaces: IR *(Interface Repository)*
		- Guarda la descripción de las interfaces
	- La interfaz de invocación dinámica: DII *(Dinamic Invocation Interface)*
		- Permite construir en tiempo de ejecución una petición de una determinada operación

# CORBA

### **DII (***Dinamic Invocation Interface)*

### ■¿Qué es?

 $\Box$  Interfaz Corba que permite la construcción dinámica de invocaciones en tiempo de ejecución para un determinado objeto remoto

### ¿Para qué sirve?

- □ Para dar más flexibilidad al cliente ya que no necesita conocer el interfaz de los objetos a los que va a invocar en tiempo de compilación puede:
	- descubrir el interfaz de los objetos
	- construir la invocación

en tiempo de ejecución

# CORBA

### **DII (***Dinamic Invocation Interface)*

#### ¿Cómo se usa?

- □ En vez de utilizar una llamada a una función determinada de un objeto concreto, que el cliente puede especificar a través de una llamada o conjunto de ellas:
	- el objeto
	- la invocación
	- los parámetros a pasar a la invocación
- Una invocación dinámica se compone de:
	- Una referencia al objeto,
	- Una operación
	- Una lista de parámetros
- □ Todos estos datos se obtienen del Repositorio de Interfaces (IR)
- □ De cara al servidor la invocación es idéntica a una que llega a través de la interfaz estática, pero dentro del cliente se logra una flexibilidad fundamental en arquitecturas complejas y dinámicas.

# CORBA *(Invocación dinámica)*

### ¿Cómo funciona?

- **□ La interfaz del servidor se descubre en tiempo de** ejecución, utilizando el repositorio de interfaces
- □ La petición se construye con la interfaz de invocación dinámica DII

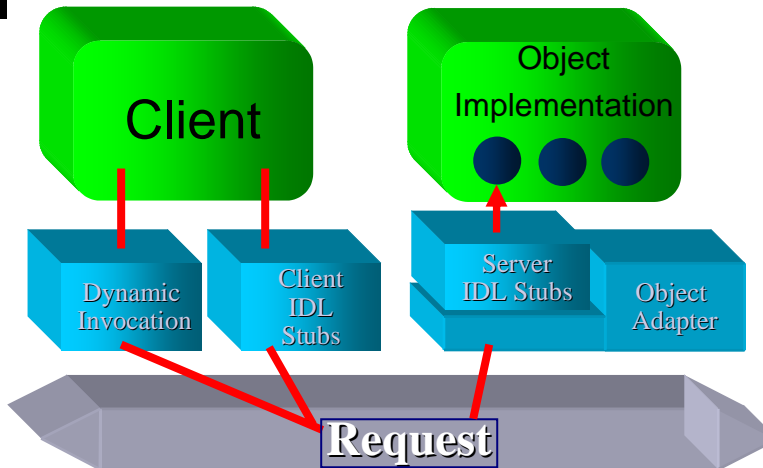

**Object Request Request Broker Core**

- El Cliente no necesita *Stubs de compilación*
- El Servidor percibe la misma llamada

### CORBA **IR (***Interface Repository)*

### ■¿Qué es?

- Un **repositorio de información** que permite:
	- Localizar los objetos en tiempo de ejecución
	- Activar la implementación de los objetos (esta funcionalidad ahora la realiza el POA)

 Es un **servicio** estándar CORBA disponible a través del ORB que ofrece objetos persistentes que representan la información IDL de los interfaces disponibles en CORBA, de una forma accesible en tiempo de ejecución (run-time)

# CORBA **IR (***Interface Repository)*

### ¿Para qué sirve?

- **Proporciona información de los objetos en tiempo de** ejecución puede ser utilizado:
	- □ Por el ORB para realizar peticiones.
	- $\square$  Por el Programador de aplicaciones
		- Para acceder a objetos cuya interfaz no se conocía en tiempo de compilación
		- Para determinar que operaciones son válidas para un objeto.

#### ■ Otras funcionalidades de IR:

- $\Box$  Instalación de implementaciones
- $\Box$  Control de las políticas para la activación y ejecución de las implementaciones de los objetos. Por ejemplo, los permisos por usuario para acceder e invocar los objetos son especificados aquí.
- Con la introducción de POA en CORBA 2.2, las políticas de activación y ejecución se localizan ahora dentro de POA, en el propio código del servidor en lugar de hacerlo en IR

### CORBA **IR (***Interface Repository)*  ¿Cómo funciona?

- $\mathbb{R}^2$  Hay que obtener una referencia al Servicio proporcionado por el ORB
	- $\Box$  El servicio IR proporciona una base de datos de definiciones de objetos
		- Cada objeto representa una definición IDL
		- Los objetos están anidados en una estructura que refleja las definiciones IDL
		- Es posible navegar y buscar definiciones en dicha estructura
	- $\Box~$  Las definiciones pueden suministrarse al Repositorio de Interfaces:
		- Usando una utilidad (irfeed en ORBacus, putidl en OrbixWeb, idl2ir en Visibroker)
		- Desde cualquier programa usando las funciones de escritura de la interfaz del Repositorio de Interfaces
	- $\Box$  Se puede acceder al Repositorio de Interfaces como un servicio bien definido (se accede al objeto Repository raíz de la jerarquía):

org.omg.CORBA.Object obj = orb.**resolve\_initial\_references("InterfaceRepository");** org.omg.CORBA.Object obj = orb.**resolve\_initial\_references("InterfaceRepository");** org.omg.CORBA.Repository intfRepository = org.omg.CORBA.**RepositoryHelper.narrow(obj);** org.omg.CORBA.Repository intfRepository = org.omg.CORBA.**RepositoryHelper.narrow(obj);**

# CORBA **IR (***Interface Repository)*

### ¿Cómo funciona?

- $\mathbb{R}^2$  Está implementado como un conjunto de objetos persistentes (metadatos) que representan la información que contiene (un objeto por cada tipo de construcción IDL)
	- $\Box$ ModuleDef
	- □ InterfaceDef
	- $\Box$ **OperationDef**
	- $\Box$ ParameterDef
	- □ AttributeDef
	- $\Box$ ConstantDef
	- $\Box$ ExceptionDef
	- □ TypeDef
- además del objeto
	- $\Box$ Repository, que contiene a todos

# CORBA **IR (***Interface Repository)*

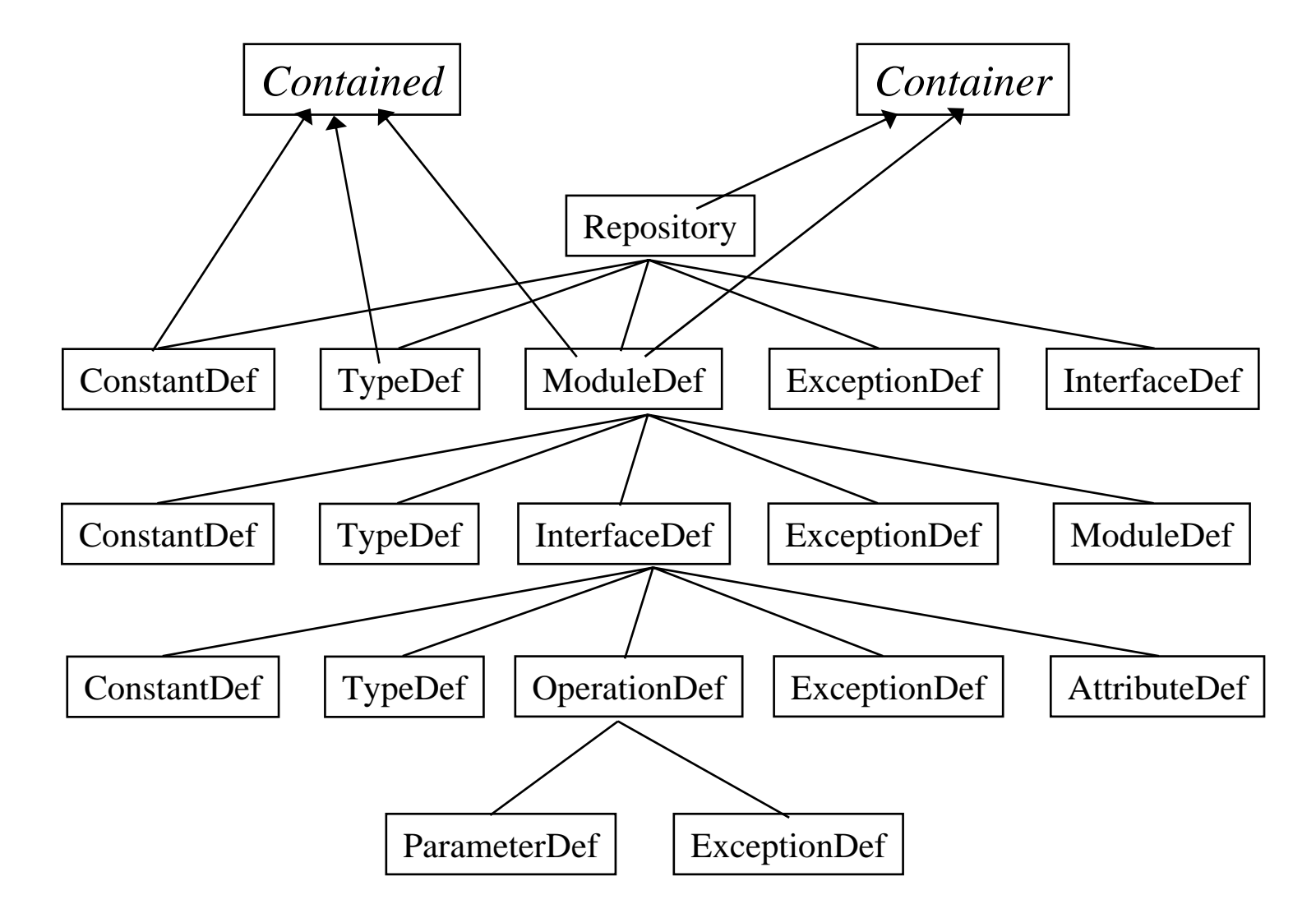

# CORBA

### Invocación Estática vs Dinámica

### ■ Invocaciones Estáticas

- $\Box$ Más fáciles de programar
- $\Box$ Chequeo de tipos más robusto
- □ Buen rendimiento
- $\Box$ Autodocumentado
- **Elnyocaciones Dinámicas** 
	- □ Sistema más extensible
	- $\Box$ Soporte de búsqueda de servicios en *"run-time"*
	- $\Box$ Permite escribir código más genérico

### CORBA: *Invocación Dinámica* Procedimiento

- 1. Partiendo del IR obtener:
	- $\mathcal{L}_{\mathcal{A}}$ la interfaz

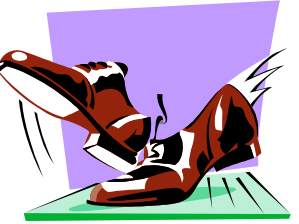

- $\mathcal{L}_{\mathcal{S}}$ la descripción del método (si no se utiliza create\_operation\_list)
- 2. Crear y configurar el objeto *request.* (2 formas):
	- $\mathcal{L}_{\mathcal{A}}$ crear una lista de argumentos *NVList* y luego un objeto *request*
	- $\sigma_{\rm eff}^{\rm th}$ crear un objeto *request* y luego añadirle los argumentos
- 4. Solicitar al ORB que envie la petición al objeto destino con *invoke* (3 formas de invocar la petición):
	- $\mathcal{L}_{\mathcal{S}}$ Síncrona
	- $\sigma_{\rm eff}^{\rm th}$ síncrona diferida
	- $\mathcal{L}_{\mathcal{A}}$ asíncrona
- 5.Recoger los resultados (con *return\_value* del objeto *request)*
- 6.Liberar los recursos (del objeto *request* y la *NVList* si existe)

### CORBA: *Invocación Dinámica*

#### Procedimiento

#### **Client Object**

**1.Obtener el nombre de la interfaz**

get\_interface()

lookup name

describe

**2.Obtener la descripción del método**

**3.Crear la lista de argumentos**

create list

add\_item ()...add\_item ()...add\_item ()

**4.Crear la petición**

create\_request

#### **5.Invocar el método remoto**

*3 formas de hacer la invocación remota*

*invocación síncrona:* | invoke o biensíncrona diferida: o bien

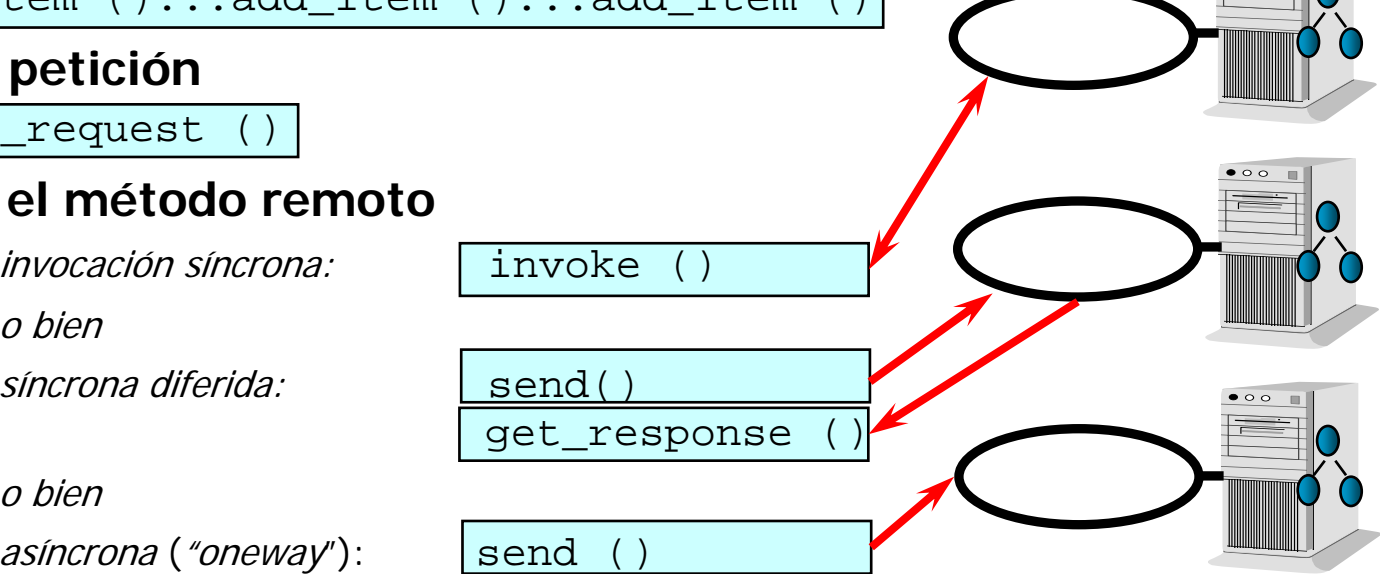

**Interface**

**Repository**

**Objec** 

# Modelos de Interacción

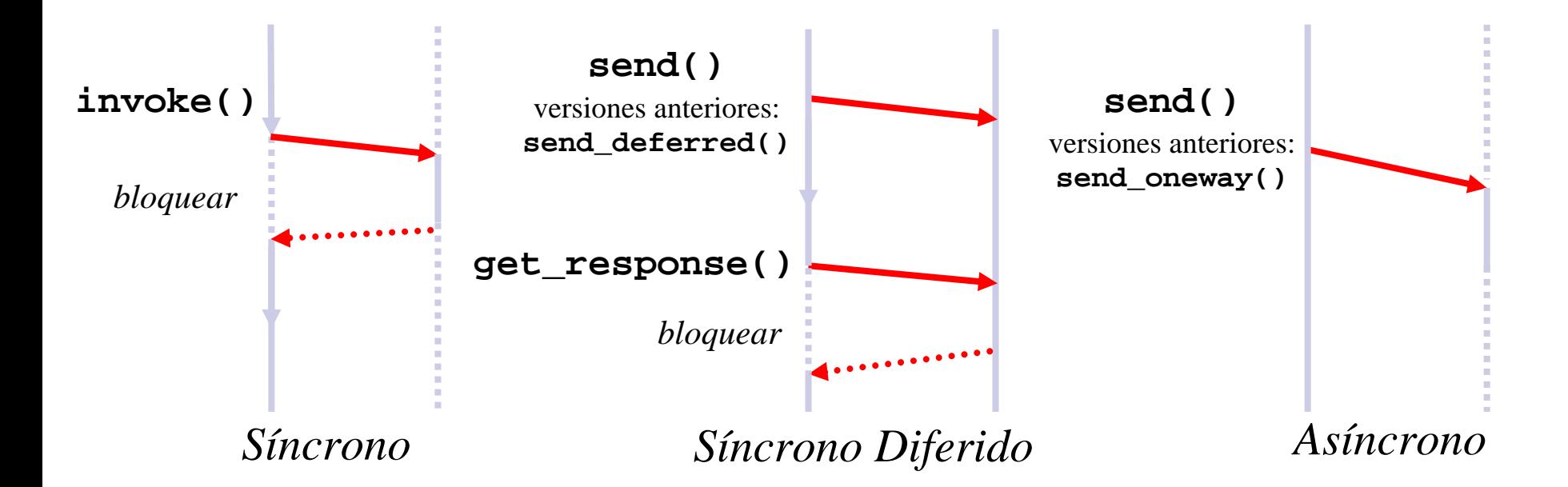

- П **Invocación síncrona** (bloqueante): se envía la petición y se obtiene un resultado. (semántica de "*exactly-once*" y si hay una excepción "a*t-most-once*")
- П **Invocación sincrónica diferida** (no bloqueante): disponible únicamente con invocación dinámica. Antes de invocar get\_response(), se puede invocar poll\_response() para saber si la respuesta está lista.
- П **Invocación asíncrona o oneway** (semántica de "best-effort" ¡CUIDADO! )

# La Interfaz de Invocación Dinámica (DII)

#### ■ Existen 4 interfaces de pseudo-objetos CORBA:

- *CORBA::Object*
	- Operaciones que soportan todos los objetos CORBA. Para invocaciones dinámicas:
		- *get\_interface()*
		- *create\_request()*
		- *\_request()*
- *CORBA::Request*
	- Representa una petición de operación y ofrece métodos para darle parámetros, para invocarla, y leer los resultados
- *CORBA::NVList*
	- Permite construir listas de parámetros
- *CORBA::ORB*
	- Permite crear objetos NVList, y enviar y recibir múltiples peticiones

### Interfaces de Invocación Dinámica

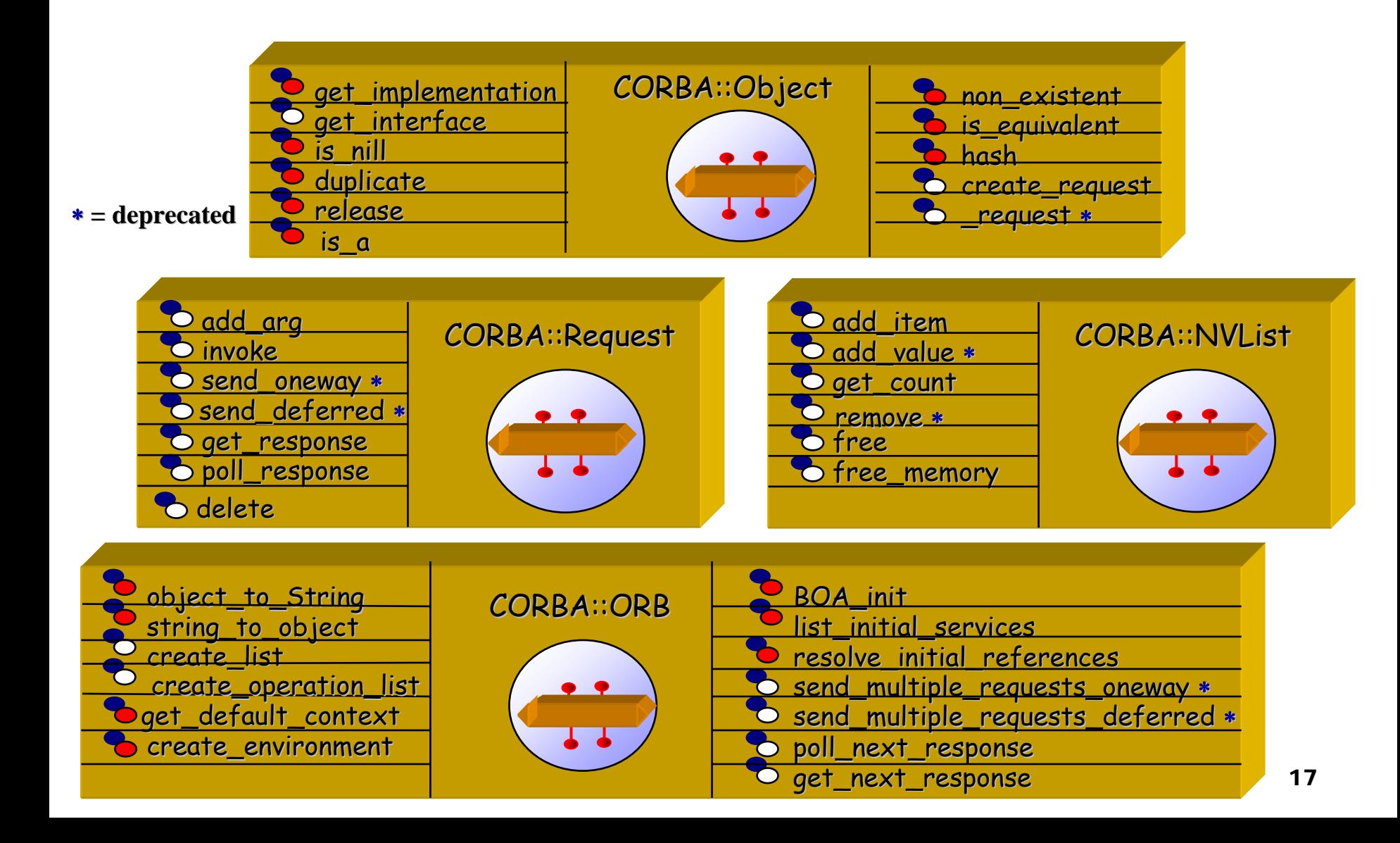

# Escenarios (1/3)

### 1. Escenario "hágalo-usted-mismo"

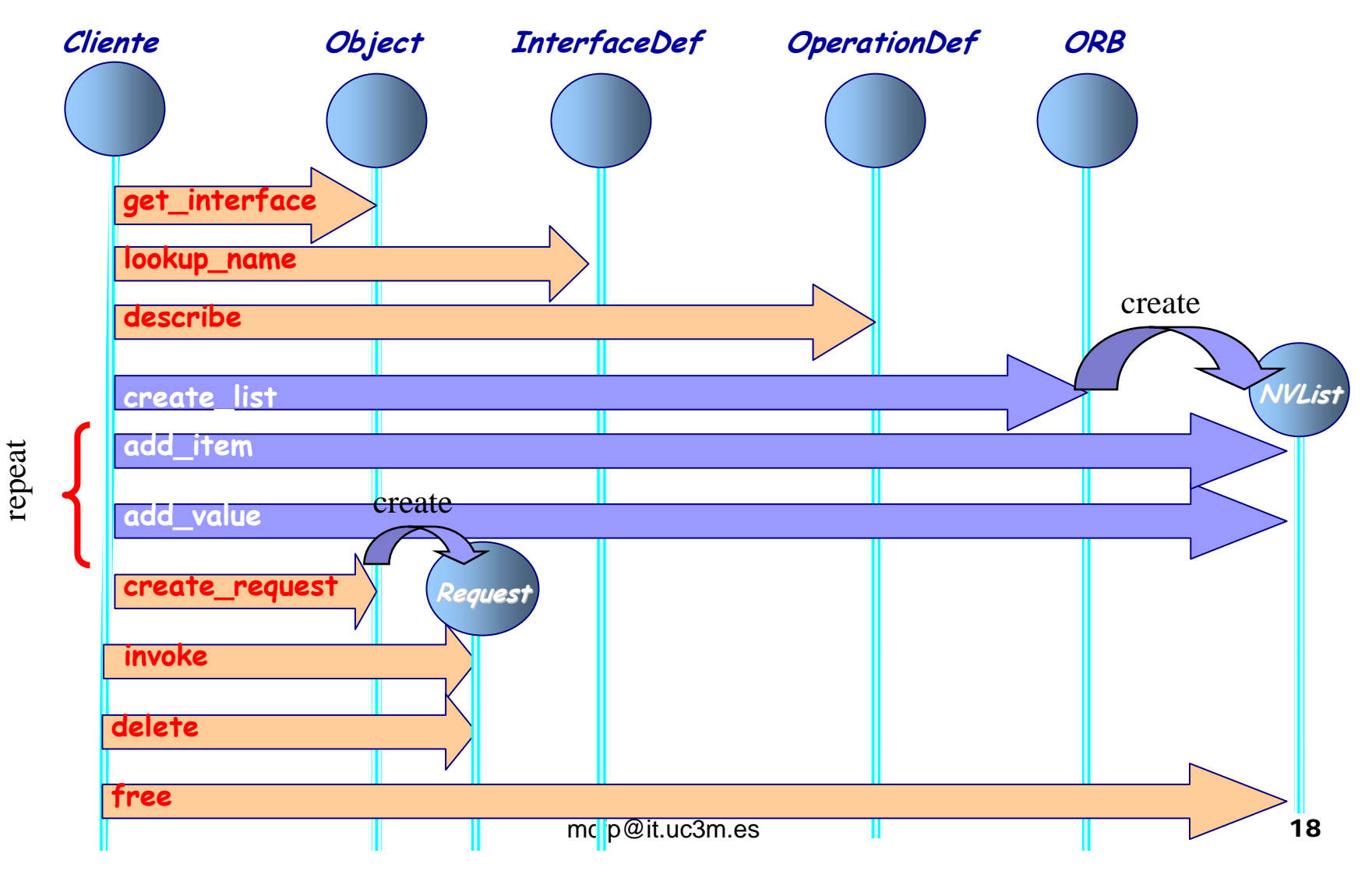

### Escenarios (2/3) 2. Escenario "ORB-puede-ayudar"

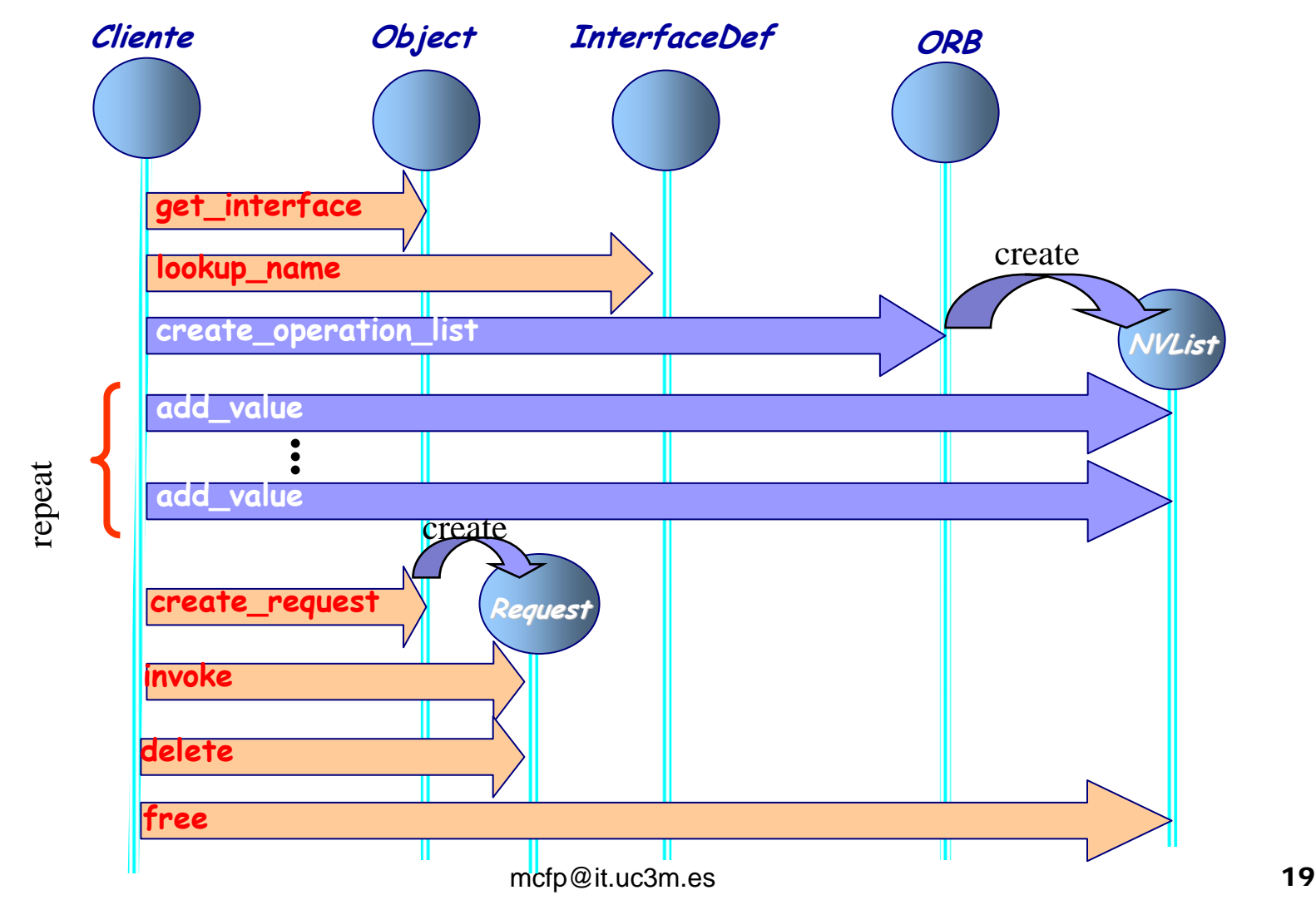

### Escenarios (3/3) 3. Escenario "sin NVList explicita"

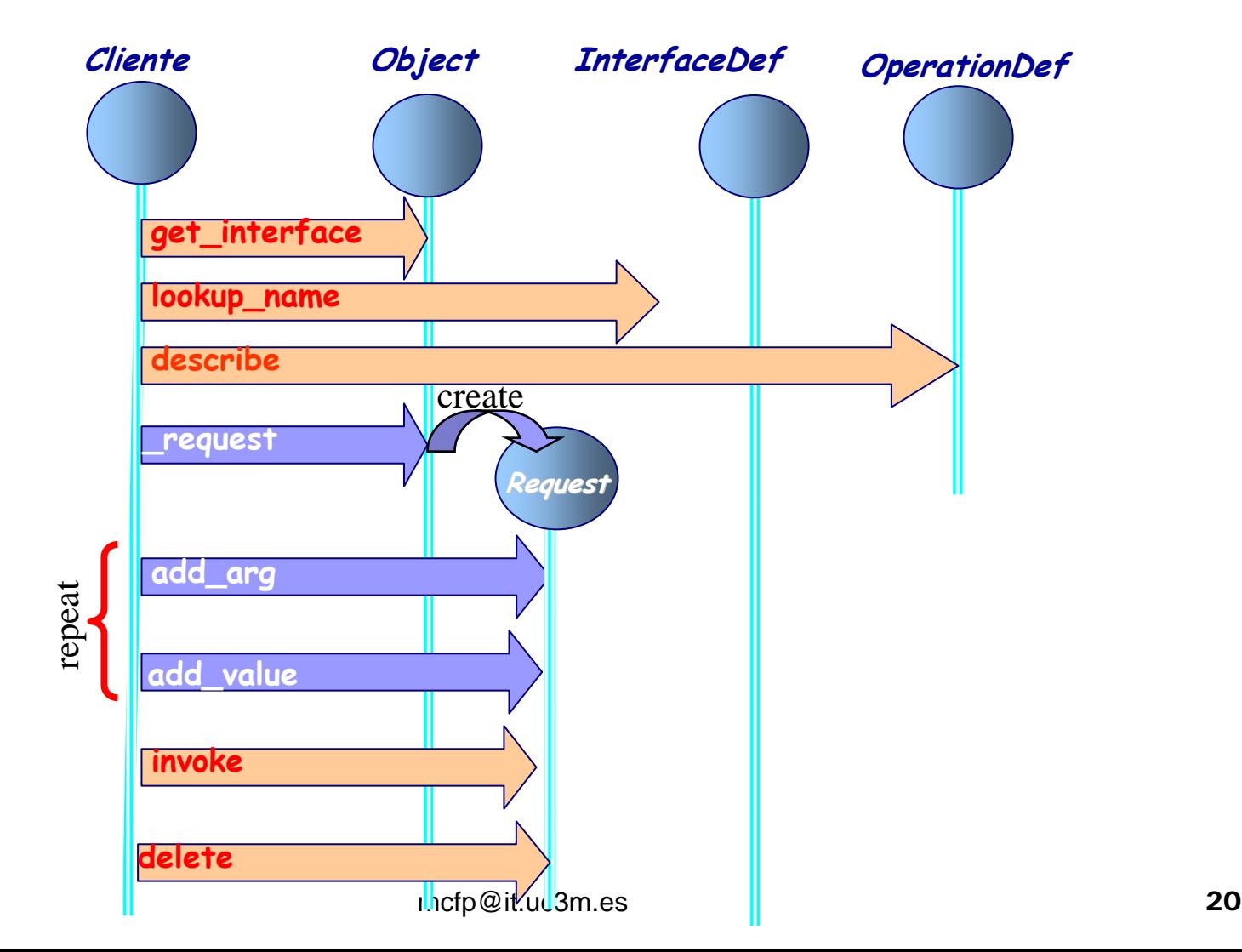

### Ejemplo en OrbixWeb (1/4) Bank.idl

```
// A bank account
interface Account {
readonly attribute float balance;
atttribute long accountNumber;
void makeDeposit(in float sum);
void makeWithdrawal( in float sum,
   out float newBalance);
};
```

```
// A factory for bank accounts
interface Bank {
exception Reject (string reason; );
```

```
// Create an account
Account newAccount (in string owner,
   inout float initialBalance) raises (Reject);
```

```
//Delete an account
void deleteAccount(in Account a);
};
```
### Ejemplo en OrbixWeb (2/4) 1. "Haga-lo-usted-mismo"

```
mcfp@it.uc3m.es 22
import org.omg.CORBA.Object;
Import org.omg.CORBA.ORB;
import org.omg.CORBA.Request;
import org.omg.CORBA.FloatHolderHolder; //Para los parámetros inout (OrbixWeb)
  ...// Crea una lista vacía de 2 valores
  NVList argList = ORB.init().create_list(2); ctx es el CORBA::Context
// Añade los valores a la lista argList en el que se pasa información del
  NamedValue owner = argList.add(ARG_IN.value); cliente que no es conveniente pasar
  Owner.value().insert_string("Chris"); por parámetros
  NamedValue initBal = argList.add(ARG_INOUT.value);
  initBal.value().insert_float(56.50);
// Crea la petición
  Request req = target._create_request(ctx,"newAccount",argList,result);
// Invoca la petición
  req.invoke();
// Extrae el resultado
  Org.omg.CORBA.Object objRef = req.return_value().extract_Object();
  ...Nota: El uso del método add() en vez de add_item() ya no es estándar.
        El uso del método return_value() ya no es estándar
```
### Ejemplo en OrbixWeb (3/4) 2. "ORB-puede-ayudar"

```
import org.omg.CORBA.Object;
Import org.omg.CORBA.ORB;
import org.omg.CORBA.Request;
import org.omg.CORBA.FloatHolderHolder; //Para los parámetros inout (OrbixWeb)
  ...
// Crea una lista vacía de 2 valores
  NVList argList
= ORB.init().create_operation_list(...);
  ...
// Añade los valores a la lista argList
  NamedValue owner
= argList.add(ARG_IN.value);
  Owner.value().insert_string("Chris");
  NamedValue initBal = argList.add(ARG_INOUT.value);
  initBal.value().insert_float(56.50);
// Crea la petición
  Request req = target._create_request(ctx,"newAccount",argList,result);
// Invoca la petición
  req.invoke();
// Recoge el resultado
  Org.omg.CORBA.Object objRef = req.return_value().extract_Object();
  ...
Nota: El uso del método add() en vez de add_item() ya no es estándar.
```
El uso del método **return\_value()** ya no es estándar

### Ejemplo en OrbixWeb (4/4) 3. "Tercera-vía"

```
import org.omg.CORBA.Object;
Import org.omg.CORBA.ORB;
import org.omg.CORBA.Request;
import org.omg.CORBA.FloatHolderHolder; //Para los parámetros inout (OrbixWeb)
  ...
// Coge una referencia del objeto
  Object target = ORB.init().string to Object(refStr);
  ...// Crea una petición vacía
  Request req = target.create_request(ctx,"newAccount",null,result);
// Prepara la Petición
  FloatHolder f = new FloatHolder((float)1000.00);
  req.add_in_arg().insert_String("Chris")
  req.add_inout_arg().insert_Streameable(new FloatHolderHolder(f))
  req.set_return_type(ORB.init().create_interface_tc("IDL:Account:1.0","Account"));
// Invoca la petición
  req.invoke();
// Recoge el resultado
  Org.omg.CORBA.Object objRef= req.return_value().extract_Object();
  ...Nota: El uso del método add_X_arg() en vez de add_arg() ya no es estándar.
          El uso de los métodos set_return_type() yreturn_value() ya no es estándar
```
### Modelos de Interacción

- **Invocaciones Síncronas** 
	- **r.invoke();**
- **Invocaciones Síncronas diferidas** 
	- $\Box$  r.send(): **r.send(); //** antes: **send\_deferred()**
	- $\Box$ **r.poll\_response(); //** determina si la operación ha terminado
	- $\Box$  **r.get\_response(); //** coge el resultado de la operación si está disponible **//** (**r.poll\_response()** es cierta) y si no, bloquea
- **E** Invocaciones Asíncronas
	- $\Box$  r.send(): **r.send(); //** antes: **send\_oneway()**
- **E** También existen: // sobre **org.omg.CORBA.ORB** 
	- $\Box$ **ORB.send\_multiple\_requests()**

```
// antes: ..._deferred() y ..._oneway()
```
 $\Box$ **ORB.poll\_next\_response()**

```
\Box ORB.get_next_response()
```
### El precio de la libertad

■ Un "Benchmark" sobre el ORB "Visibroker"

 $\Box$ Se realizaron 1.000 invocaciones remotas

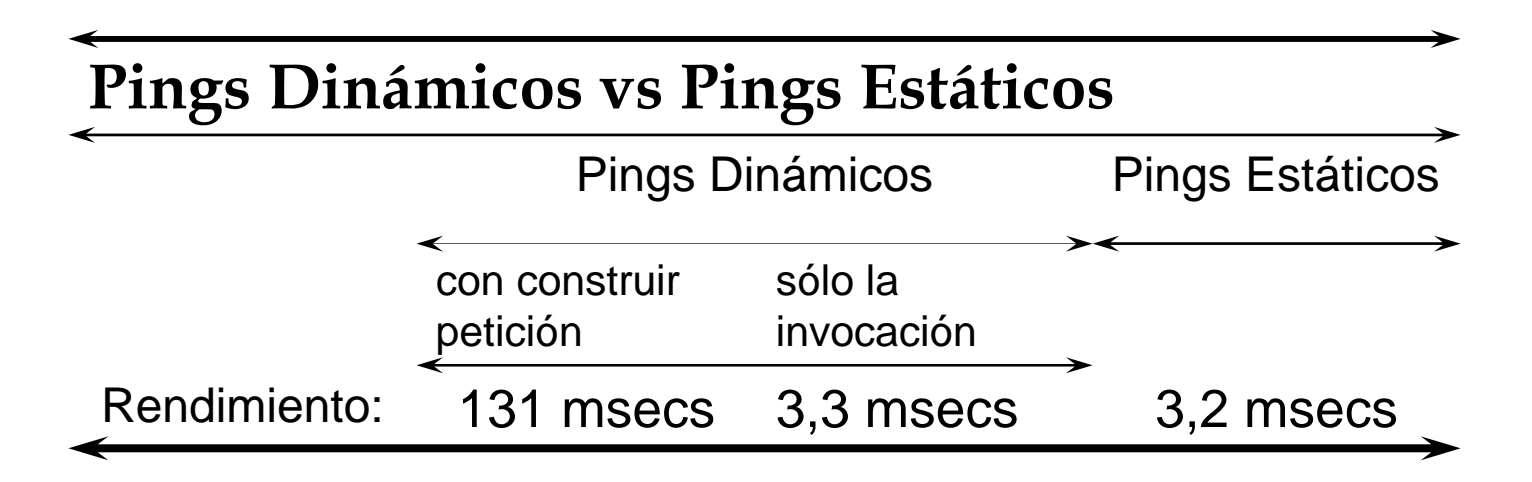

■ La Invocación Dinámica es 40 veces más lenta

- □ El mayor gasto es debido a la preparación de la petición
- $\Box$ Pregunta: ¿Cuál es el escenario más gravoso en tiempo?

### Cuándo usar Invocación Dinámica

#### ■ En CORBA con Java existen 3 opciones

- $\Box$ Invocación Estática
- $\Box$ Invocación Dinámica
- $\Box$ Stubs descargables (Java Applet)
- T. Depende del Uso del Cliente

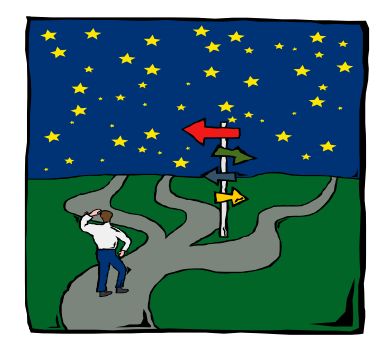

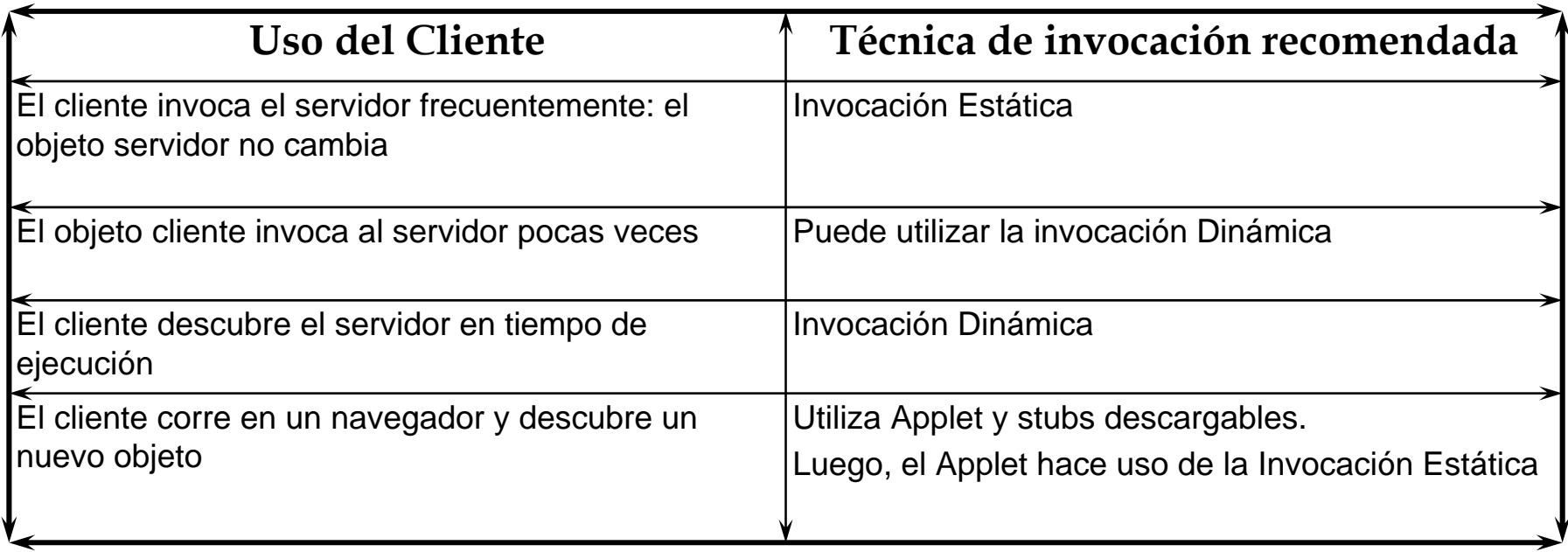

# Resumen

- La invocación dinámica sirve permite crear aplicaciones que descubren nuevas interfaces y sean capaces de utilizarlas, dotando así de mayor flexibilidad al sistema
- La información para poder construir dinámicamente un objeto Request se puede encontrar en el Repositorio de Interfaces

# Algunas referencias

 *Orfali, R., Harkey D. Y Edwards J. (1997). Instant CORBA. New York: John Wiley &Sons inc. ISBN 0-471-18333-4.*

 *IONA, OrbixWeb Programming Guide (1996). Noviembre 1996.*

 *Orfali, R. y Harkey D. (1997). Client/Server Programing with JAVA and CORBA. New York: John Wiley &Sons inc. ISBN 0- 471-16351-1.*

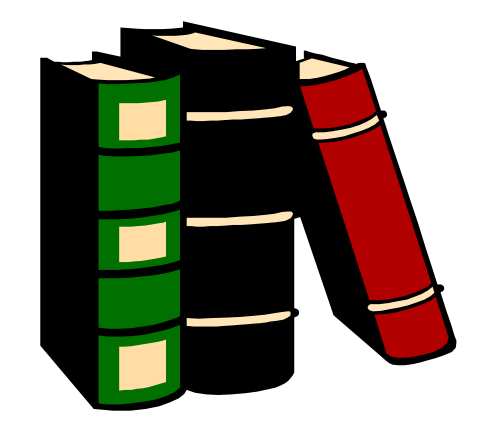

### CORBA ¿Cómo funciona? Elementos de la arquitectura

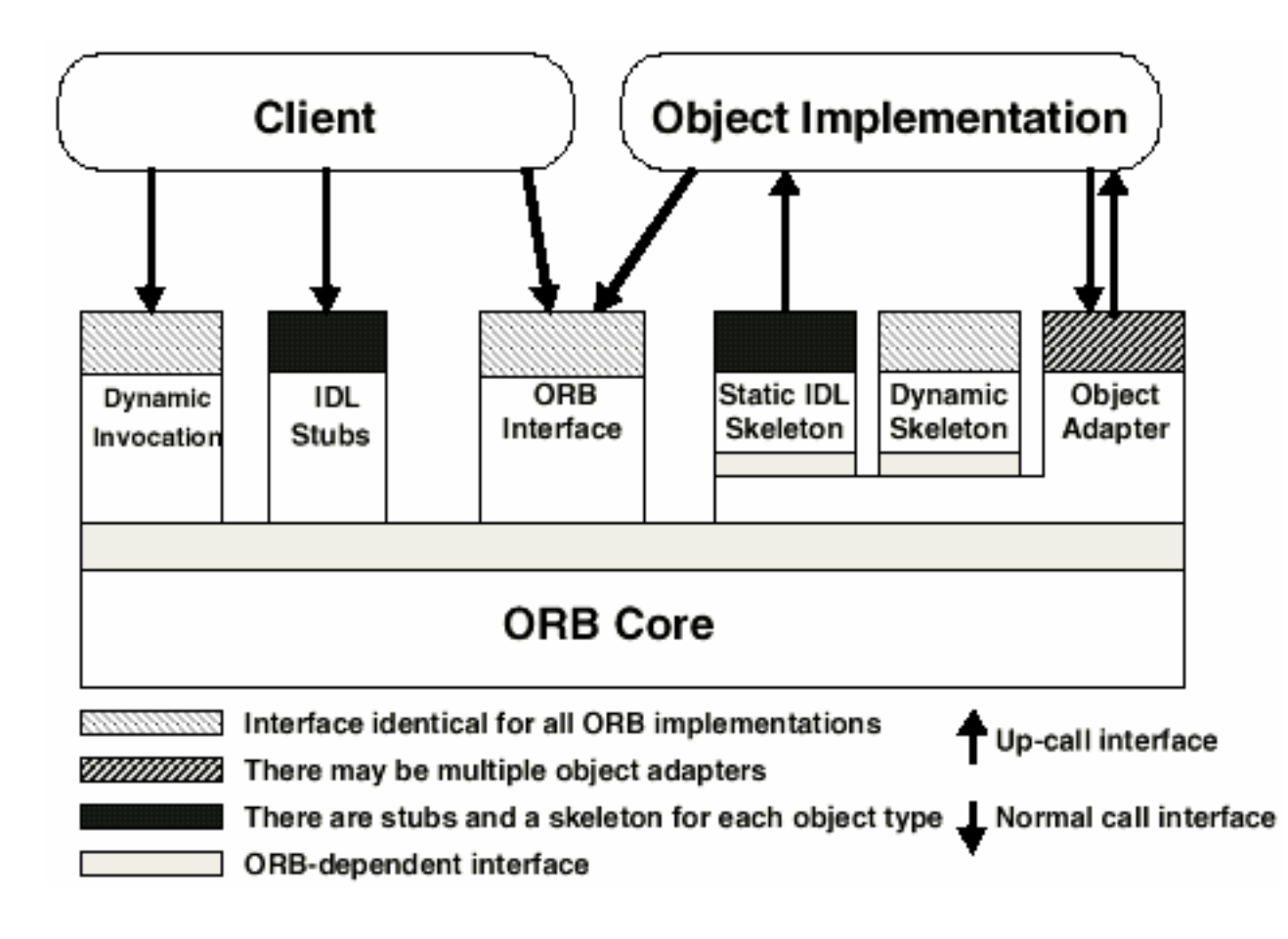

### CORBA ¿Cómo funciona? ¿Cómo se realiza la invocación?

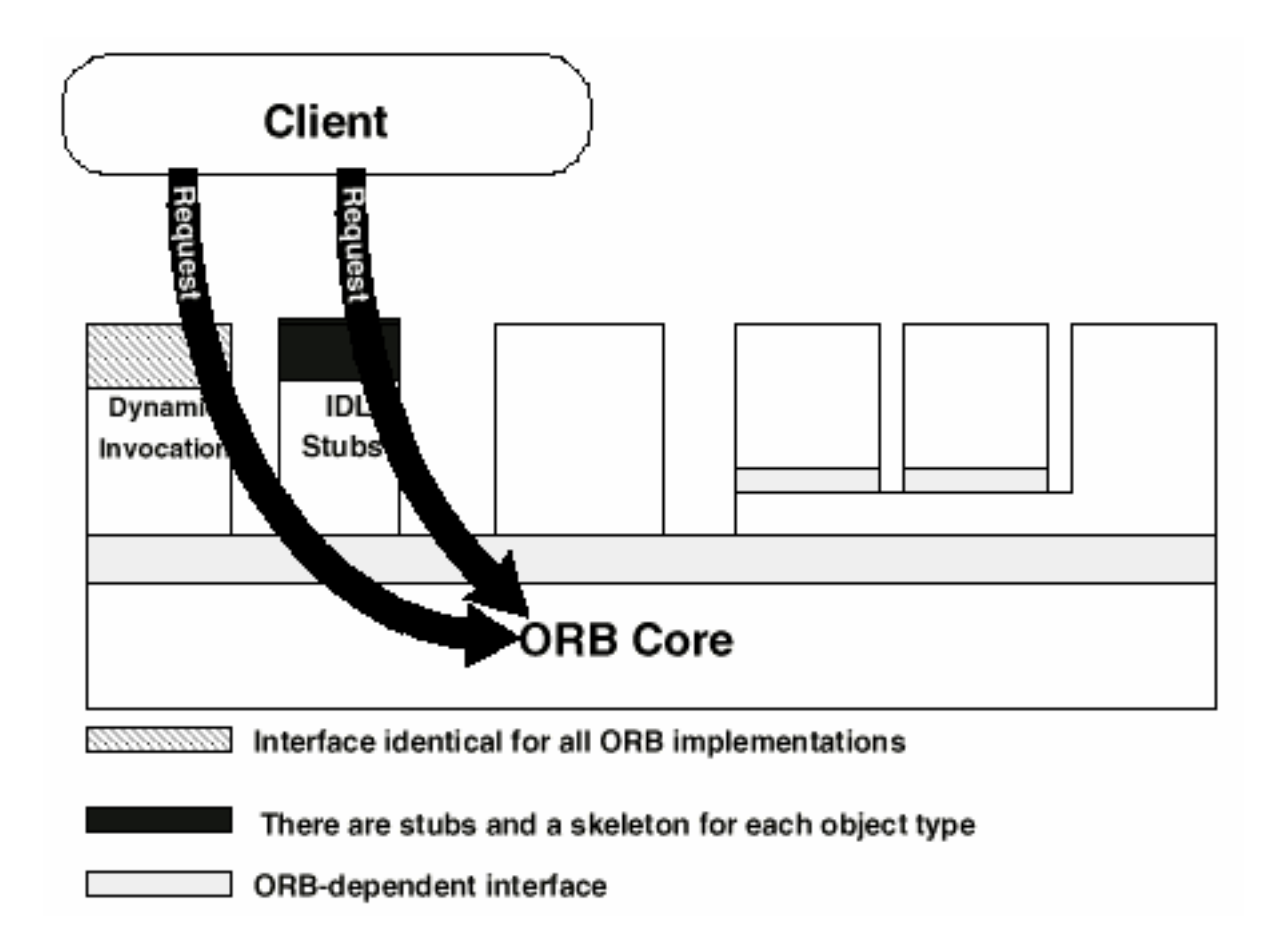

### CORBA ¿Cómo funciona? ¿Cómo se recibe la petición?

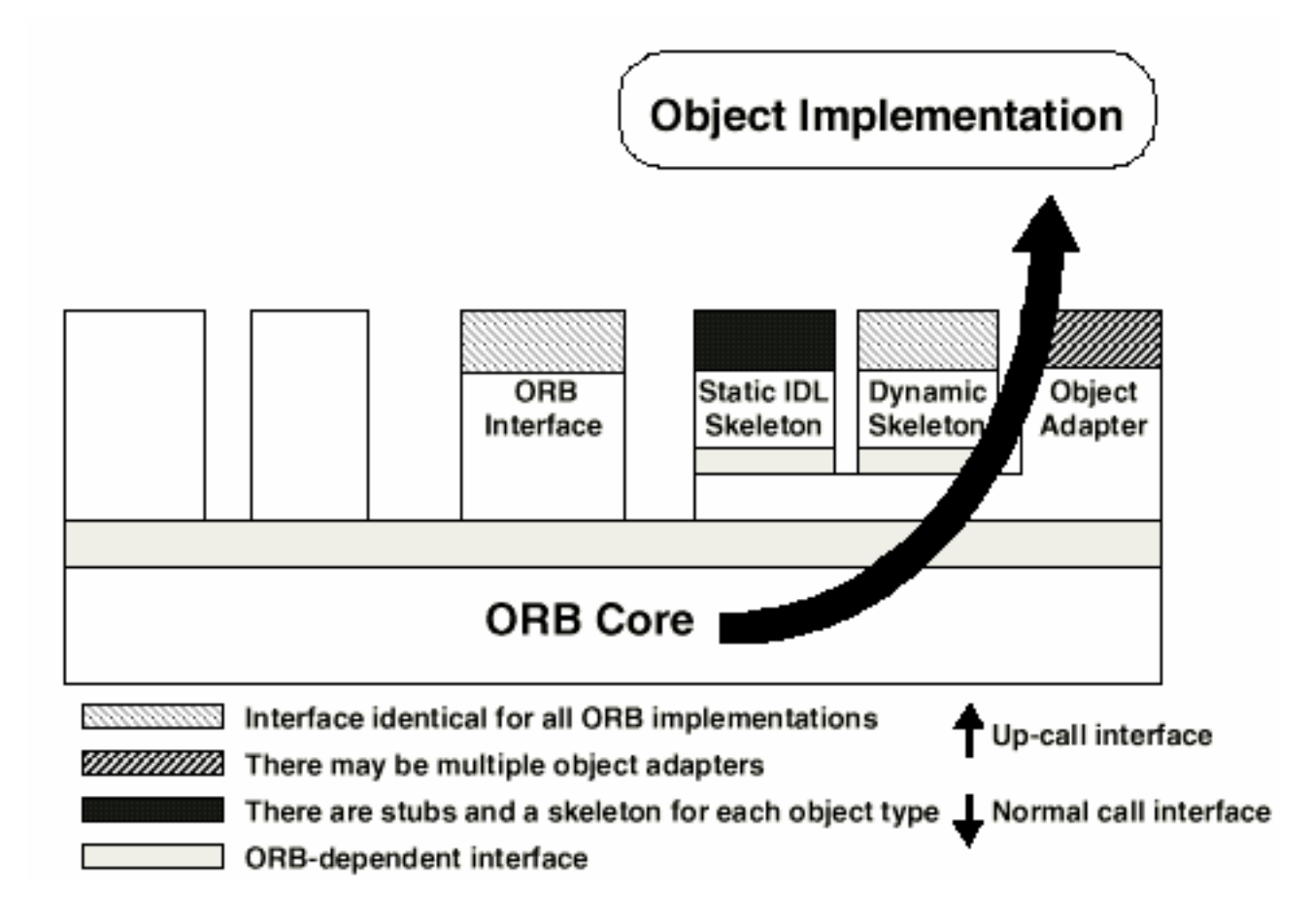